### Breve storia di Internet

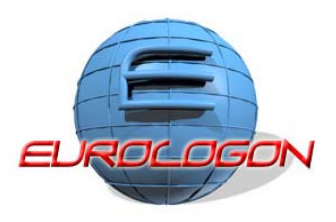

### **1957**

Tutto cominciò con la messa in orbita dello Sputnik.

L'Unione Sovietica aveva messo in orbita, battendo gli Stati Uniti sul tempo, il primo satellite artificiale della storia.

Uno smacco che denunciava un ritardo tecnologico preoccupante.

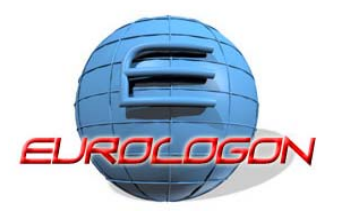

**1957**

In risposta a questo evento nacque l'Advanced Research Projects Agency (ARPA), una struttura interna al Dipartimento della Difesa.

Lo scopo di questa struttura era quello di ristabilire il primato americano nelle scienze applicate al settore militare.

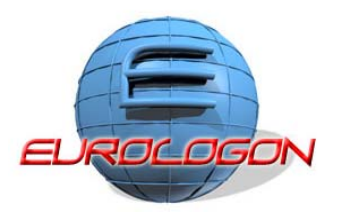

Il satellite russo aveva rovinato il sonno a molti responsabili della Difesa americana, popolando le loro notti di incubi crescenti: "Oggi lo Sputnik, e domani?" era l'interrogativo angoscioso.

Le migliori teste d'uovo della Rand Corporation, cominciarono ad interrogarsi: "Come avrebbero potuto, i centri nevralgici del Paese, comunicare dopo una guerra nucleare?"

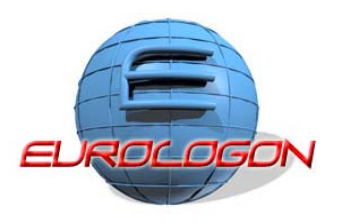

"D'altronde - si diceva - per quanto si corazzasse una rete di comunicazione tradizionale, i suoi commutatori e i suoi cavi sarebbero stati sempre vulnerabili a un attacco atomico.

Il centro di quel sistema sarebbe diventato immediatamente il bersaglio strategico principale dei nemici che, colpendolo, avrebbero messo in ginocchio irreparabilmente la nazione".

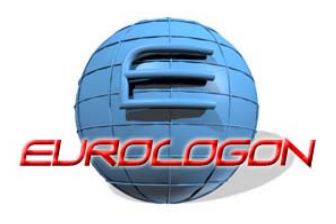

Fu Paul Baran a formulare una risposta :

innanzitutto la rete non doveva avere alcuna autorità centrale e avrebbe dovuto essere concepita, sin dall'inizio, in modo da operare in un contesto di instabilità.

Perché questo avvenisse era assolutamente necessario che tutti i nodi fossero indipendenti, avessero una pari gerarchia e fossero capaci di originare, passare e ricevere i messaggi.

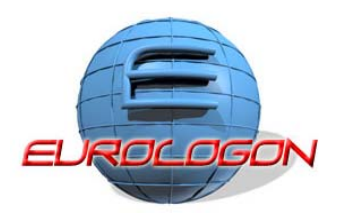

I messaggi a loro volta sarebbero stati scomposti in pacchetti opportunamente targati per non perdersi lungo la via e ogni pacchetto separatamente indirizzato verso la propria destinazione.

Soltanto una volta raggiunta la meta finale i diversi moduli sarebbero stati finalmente ricomposti.

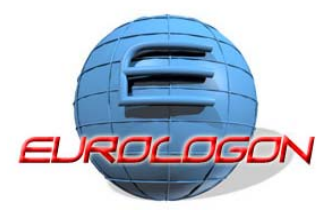

La strada da percorrere era suggerita da una serie di computer appositamente programmati per monitorare tutti gli snodi e incanalare i dati lungo le vie più sgombre e sicure.

Se per qualsiasi motivo si fosse verificato un blocco lungo una della arterie della rete, il pacchetto sarebbe stato immediatamente re-indirizzato per una strada meno accidentata.

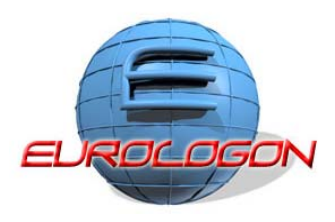

### **1965**

ARPA sponsorizza un primo studio sui "cooperative network of time-sharing computers". L'eco della prima eresia di Baran rimbalza nel vecchio continente.

### **1967**

Nei National Physical Laboratory del Middlesex, Inghilterra, non perdono un minuto e mettono su NPL Data Network, basata su questi principi.

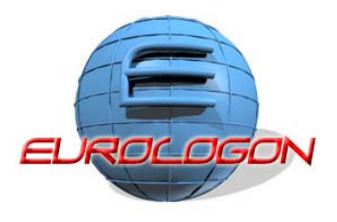

### **1968**

All'Arpa non hanno assolutamente intenzione di essere battuti in volata e il Pentagono stanzia somme importanti per una sperimentazione su larga scala.

L'embrione della Rete come la conosciamo oggi è nato e il suo nome di battesimo è **Arpanet**.

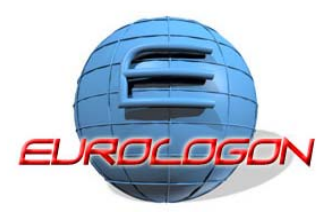

### **1968**

Il primo nodo (con computer Honeywell 516 con 12K di memoria a controllare il flusso dei dati: mostri di potenza per l'epoca) è istallato presso la UCLA nell'autunno 1969, dove il laureando Vinton Cerf (considerato dai più il padre legittimo di Internet) frequentava con profitto i corsi di computer science.

A dicembre diventano quattro, per poi continuare a crescere senza sosta sino al numero attuale.

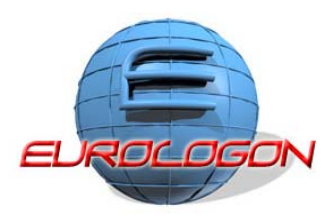

L'"ormone" che giustifica la crescita robusta di Arpanet è costituito dallo standard di comunicazione che i computer collegati condividono. Le macchine, sia pure con sistemi operativi differenti, devono parlare la stessa lingua, una sorta di esperanto informatico.

Questo idioma si chiama, originariamente (1970), NCP, ovvero Network Control Protocol, da cui nasceranno l'FTP e il TCP/IP.

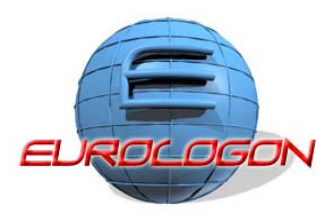

Il TCP/IP è un codice di comunicazione che funziona in due fasi:

- 1. Il Transmission Control Protocol seziona all'origine i messaggi in diversi pacchetti, per poi ricomporli in unità una volta arrivati a destinazione.
- 2. L'Internet Protocol ha il compito di fare da postino, e da postino poliglotta: è lui che ha la responsabilità dell'indirizzamento delle singole porzioni di dati attraverso nodi multipli e networks spesso diversi, ognuno con degli standards particolari (come l'Ethernet preconizzato nella sua tesi di dottorato da Bob Metcalfe nel '73).

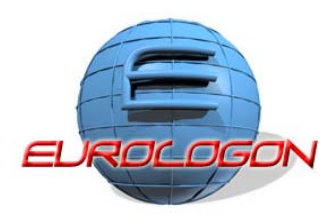

### **1972**

Nasce la posta eletronica! L'idea venne per caso nel marzo del 1972 a un ingegnere della BBN, Ray Tomlinson, che provò ad adattare un sistema di messaggistica sviluppato per funzionare su un minicomputer multiutente (fu lui che ebbe l'idea di separare il nome dell'utente da quello della macchina con il carattere  $'(\mathcal{Q}')$ .

L'esperimento funzionò, e il NWG accolse subito l'idea, integrando nel protocollo FTP le specifiche per mandare e ricevere messaggi di posta elettronica indirizzati a singoli utenti.

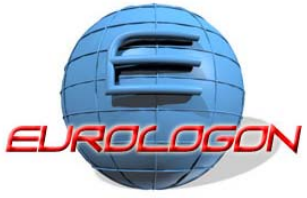

Intorno alla posta elettronica crebbe anche il fenomeno del software gratuito. Infatti ben presto cominciarono ad apparire programmi (che oggi chiameremmo "freeware") per leggere i messaggi, sempre più raffinati e dotati di funzionalità evolute, che venivano liberamente distribuiti mediante FTP.

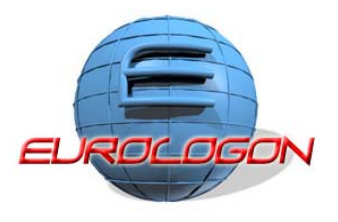

#### **1973**

La leggenda vuole che Vinton Cerf, dopo lunghe discussioni con il socio Bob Khan sui problemi di interconnettere le reti diverse ad Arpanet, schizzasse l'architettura dei "gateway", i computer passerella tra un sistema e un altro, sul retro di una busta, nella hall di un hotel di San Francisco, in una mattina piovosa di marzo.

Si tratta di un passaggio di fondamentale importanza per l'evoluzione della Rete.

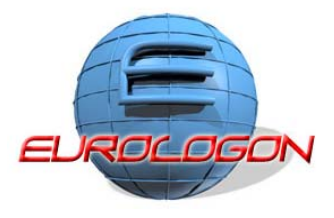

Nel frattempo, Arpanet, la cui gestione era passata dalla DARPA alla DCA (Defense Communication Agency), continuava la sua espansione, sia come diffusione sia, soprattutto, come servizi e applicazioni che vi venivano sviluppati.

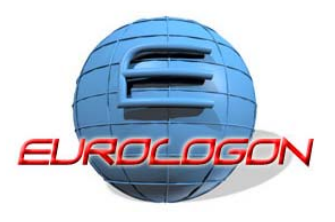

#### **1975**

Nel giugno del 1975 era stato creato il primo gruppo di discussione basato sulla posta elettronica, ospitato sull'host della DARPA e battezzato MsgGroup.

il successo di MsgGroup, ben presto fecero la loro comparsa altri gruppi di discussione non ufficiali ospitati sugli host universitari: si narra che il primo fu SF-Lovers, dedicato agli amanti della fantascienza.

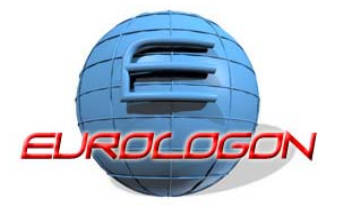

### **1979**

Nasce "Usenet" collegava i computer della Duke University e della University of North Carolina, permettendo lo scambio di messaggi articolati in forum.

Due anni dopo alla City University of New York venne creata "Bitnet" (acronimo della frase "Because It's Time Net"), che fu estesa ben presto a Yale.

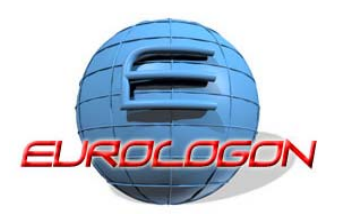

Tutte queste reti, pur avendo adottato internamente tecnologie diverse e meno costose rispetto a quelle di Arpanet, potevano comunicare con essa grazie ai gateway basati sul nuovo protocollo di internetworking TCP/IP.

Ben presto anche altri paesi del blocco occidentale iniziarono a creare reti di ricerca, basate sul medesimo protocollo le cui specifiche, ricordiamo, erano gratuite e liberamente disponibili perciò in grado di interoperare con le omologhe nordamericane.

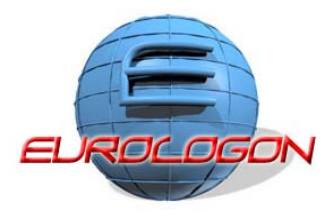

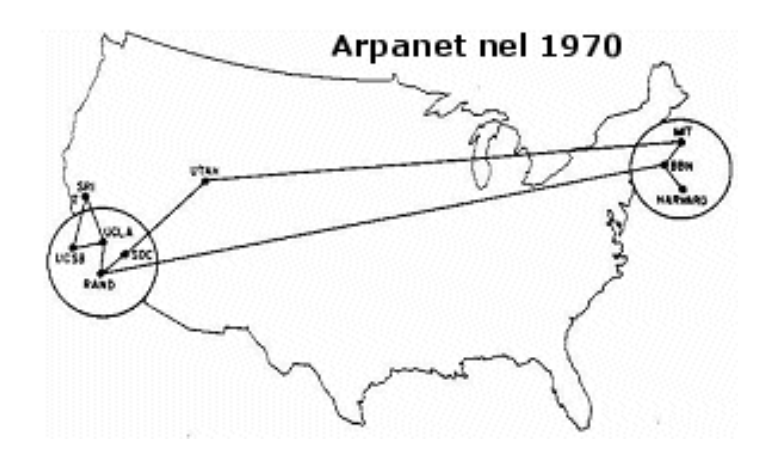

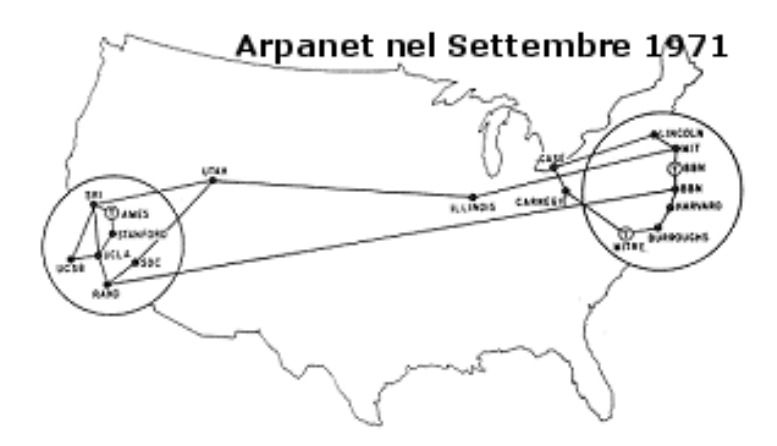

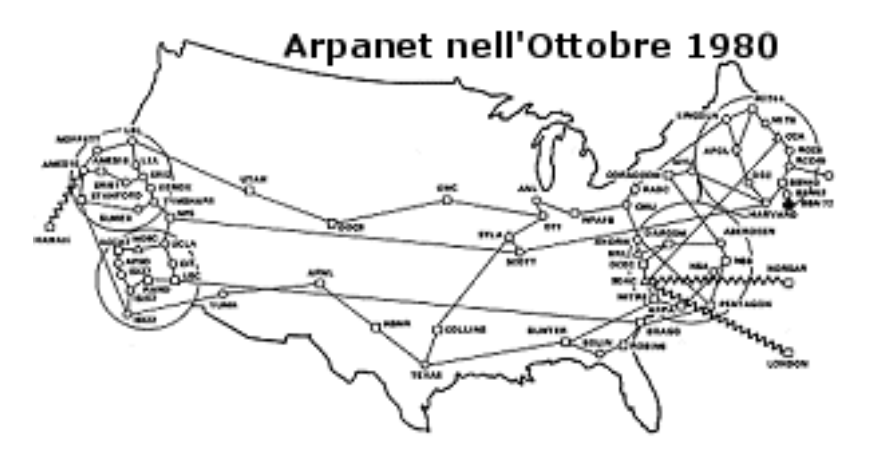

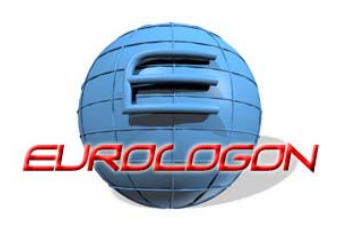

#### **1982**

Creazione di EUnet (European UNIX Network) per fornire email e servizi USENET e vede la luce anche EARN (European Academic and Research Network), una specie di BITNET europea che sfrutta una gateway fornita da IBM.

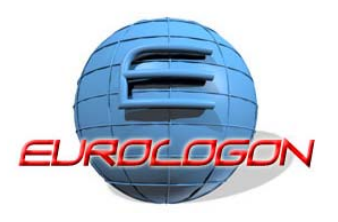

#### **1983**

L' origine strategica di Arpanet appartiene ai ricordi. A ratificare il cambiamento, il ramo militare della rete si stacca, andando a formare Milnet. E Arpanet diventa, all'interno della nebulosa di network che con lei comunicano via TCP/IP, un quartiere periferico.

Negli anni '80 si cominciano a realizzare i presupposti che determineranno, negli anni a venire, l'esplosione della Rete.

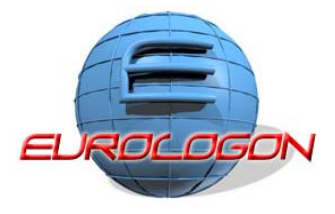

#### **1983**

i nodi di Arpanet passano ufficialmente dal vecchio NCP a TCP/IP.

Paul Mockapetris, Jon Postel (che nel frattempo aveva anche definito il nuovo protocollo per la posta elettronica, il "Simple Mail Transfer Protocol") e Craig Partridge si misero a lavorare ad un nuovo sistema per individuare i nodi della rete, assai più facile da maneggiare rispetto agli indirizzi numerici IP.

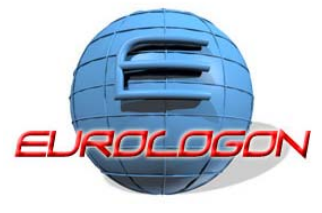

Le pre-condizioni per l'avvento dell'era digitale sono riassunte da nuovi postulati che ne spiegano l'antefatto e ne sanciscono l'irreversibilità:

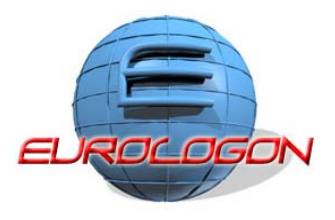

### **La legge di Moore**

(da Gordon, fondatore dell'Intel)

### " la potenza di calcolo e la capacità dei computer raddoppia ogni 18 mesi"

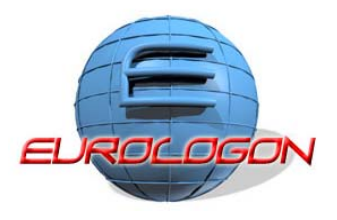

### **La legge di Metcalfe**

(da Bob, l'inventore del protocollo Ethernet usato per la comunicazione locale tra computer)

"il valore di una rete - inteso come utilità alla popolazione - è all'incirca proporzionale al quadrato del numero degli utilizzatori"

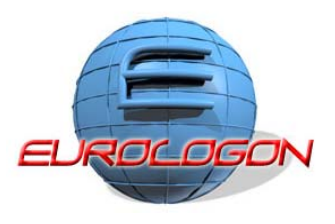

### **1984**

Viene introdotto il **DNS** (Domain Name System, ovvero un programma client/server che funziona in un server dedicato in grado di tradurre i nomi mnemonici utilizzati dagli utenti per identificare un sito nei relativi indirizzi IP ), introducendo i domini .mil, .gov, .edu, .org, .net e .com

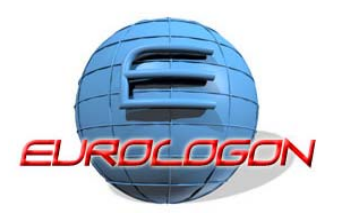

### **1984**

Compare sul mercato il primo computer Macintosh; lo scrittore William Gibson dà alle stampe il fortunato Neuromancer, da cui è tratta l'espressione "cyberspazio".

### **1985**

I computer collegati in rete sono 2.000

### **1986**

Nasce la prima vera comunità virtuale: Whole Earth 'Lectronic Link (WELL)

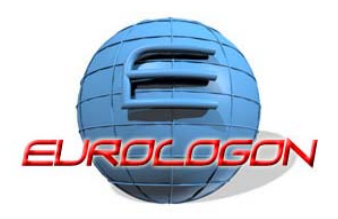

#### **1986**

La National Science Foundation ha capito perfettamente che la rete che sta crescendo in silenzio è pur con obiettivi diversi da quelli originari, una risorsa strategica nazionale di prim'ordine. Attraverso il suo Office of Advanced Scientific Computing mette a disposizione fondi e mezzi di ogni tipo.

La NSFNET che ne scaturisce, collega computer dell'ultima generazione attraverso una dorsale (backbone) che consente una velocità di 56Kbps (nell'88 passerà a livello T1 - 1.544Mbps - e nel '90 a T3, ovvero 44.736Mbps). L'aumento delle connessioni, soprattutto da parte delle università, è esponenziale.

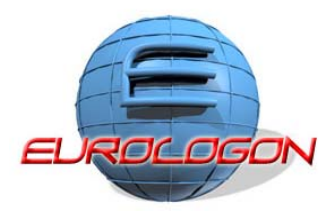

#### **1986**

Nel giro di un anno quasi tutte le università statunitensi aderiscono all'offerta della NSF, e si riuniscono in consorzi per costruire una serie di reti regionali, a loro volta connesse a NSFnet.

A ciò si affianca la diffusione delle reti locali, la cui commercializzazione era appena iniziata. Come risultato, il numero di host di quella che è ormai possibile chiamare Internet, decuplica, raggiungendo la quota di diecimila. Ma si tratta appena dell'inizio.

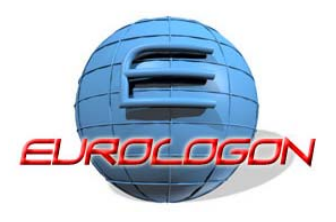

Anche le reti private come Decnet, Compuserve e MCI decidono di connettersi ad Internet. Come conseguenza fra il 1985 e il 1988 il backbone della NSFnet viene aggiornato ad una rete T1 a 1,544 Mbps, e un anno dopo il numero di host supera le 100 mila unità.

A questo punto divenne evidente che la vecchia Arpanet aveva ormai esaurito la sua funzione. Tutti i nuovi accessi passavano per la più veloce, evoluta ed economica NSFnet.

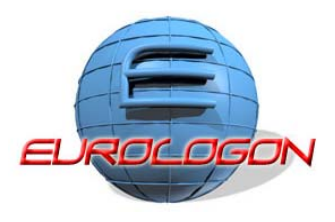

#### **1989**

Fu così che qualcuno (ma nessuno in particolare si assunse pubblicamente il compito) prese la decisione di staccare la spina. Nel 1989, a venti anni dalla sua nascita, il processo di smantellamento di Arpanet ebbe inizio. Tutti i siti vennero trasferiti alla rete della NSF o a qualcuna delle reti regionali.

Alla fine dell'anno Arpanet aveva cessato di esistere, e il glorioso IMP numero 1 divenne un reperto in mostra alla UCLA, dove tutto era iniziato.

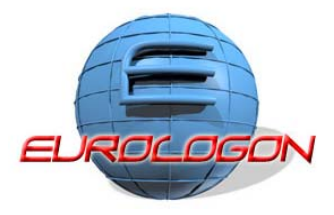

#### **1989**

Uno scienziato inglese (Tim Berners-Lee) del CERN di Ginevra inventa un sistema di accesso alle informazioni contenute in Internet, il World Wide Web, il linguaggio Html e il protocollo di trasmissione Http.

Si crea così il www che è un insieme di files, chiamati siti web. Questi files sono identificati da URLs (uniform resourse locators) che specificano il protocollo, l'indirizzo Internet della macchina ed il nome del file..

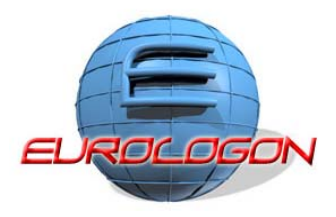

#### **1991**

La rete viene aperta per uso commerciale. Vengono attivate le prime connessioni **T3**. Oltre 100 nazioni nel mondo sono collegate alla rete.

Si raggiunge la quota di 1.000.000 di computer collegati in rete

#### **1992**

Si raggiunge la quota di 1.000.000 di computer collegati in rete

Nasce Eudora, il primo client di posta elettronica user-friendly

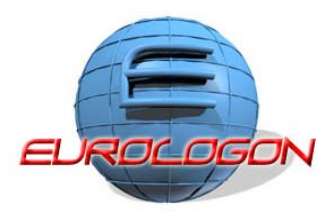

#### **1993**

È l'anno della novità decisiva, quello in cui - nelle parole dell'Economist - "a Internet spuntano delle ali multimediali".

Nel 1993 il CERN firma un documento in cui si stabilisce che il Web non è proprietà di nessuno e che il CERN non pretenderà un centesimo.

Il World Wide Web diventa patrimonio globale. Inizia il boom.

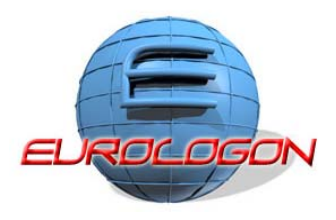

#### **1993**

**Mosaic** sparge una benzina furibonda sul fuoco della Rete: il traffico sul Web si moltiplica in progressione geometrica a un tasso annuale superiore al 300%.

Si tratta del primo software a interfaccia grafica di navigazione che permette di spostarsi facilmente sul Web.

Si fa più concreta l'idea di "cyberspazio" che Gibson aveva intuito nel suo libro dell'84

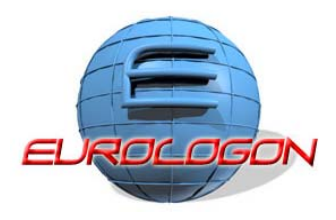

#### **1994**

Venticinque candeline sulla torta di compleanno di ARPANET/Internet.

Nasce Netscape Navigator, il primo browser di grande successo.

Nasce Yahoo.

Nasce il primo caso di "spamming" (caso Canter & Siegel: i due soci di uno studio legale dell'Arizona)

I giornali di tutto il mondo riportano una curiosità eloquente: Pizza Hut, la più grande catena di pizzerie del mondo, consente le prenotazioni online .

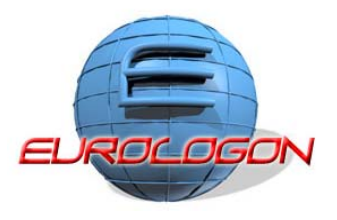

#### **1995**

È ufficiale: il WWW è la zona più trafficata della Rete.

Nascono Lycos e Alyavista

Nasce il Vaticano on-line

WWW e motori di ricerca sono nominati "tecnologie dell'anno".

Newsweek e Panorama si trovano d'accordo nel conferire la copertina dell'alloro 1995 a Internet, come fenomeno globale.

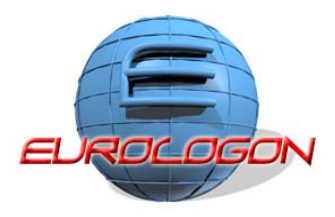

#### **1996**

Cronaca di un successo annunciato. La stampa specializzata e tutti gli addetti ai lavori non hanno dubbi: da tenere sotto costante osservazione sono, più degli altri, il rivoluzionario linguaggio JAVA e il VRML (Virtual Reality Modelling Language), ovvero l'HTML per costruire ambienti virtuali in 3 dimensioni

Gli utenti connessi a Internet sono 40 milioni circa, e il volume di affari stimato su Internet tramite compravendite online si aggira attorno ad un bilione di dollari, molte delle compagnie correlate con la grande rete cominciano a essere quotate in borsa.

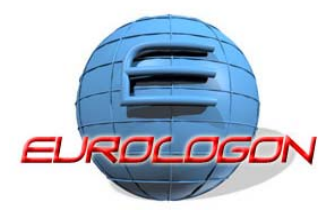

#### **1996**

La Microsoft rilascia la prima versione di Explorer.

#### **1997**

Sono presenti su Internet 1,2 milioni di siti WWW**.**

#### **1998**

I Siti WWW disponibili su Internet sono 4.200.000

#### **1999**

Viene lanciato Napster.

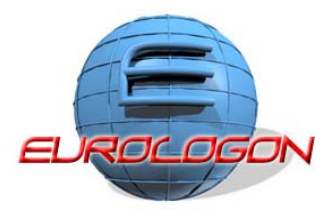

#### **1999**

Sono 9 milioni e seicento mila i Siti WWW disponibili su Internet.

### **2000**

I Siti WWW su Internet diventano 21.100.000. Le Start-up che chiudono in quest'anno saranno 130, licenziando 8.000 persone.

### **2001**

Su Internet le e-mail inviate sono 10.000.000.000 (10 miliardi) ogni giorno. In questo stesso anno, il traffico generato è quadruplicato.

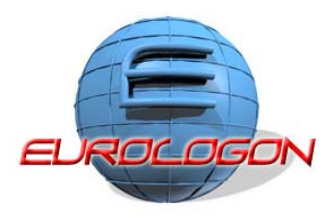